# **Indicator Name: Direction Congestion**

### **Description:**

This formula is based on an RSI study and identifies general direction and areas of congestion.

# **Formula Parameters:**

Price Source: Default is "Close" RSI Length: Default is 21. LEN: Default is 9. This is a constant used by the formula calculation. Upper\_Dot\_Color: Default is Cyan. Lower Dot Color: Default is Maroon.

# **Notes:**

- 1. Bars that have dots both above and below the bars represent the areas of congestion.
- 2. If the dots are only above the bars, the general direction is negative (bearish).
- 3. If the dots are only below the bars, the general direction is positive (bullish).

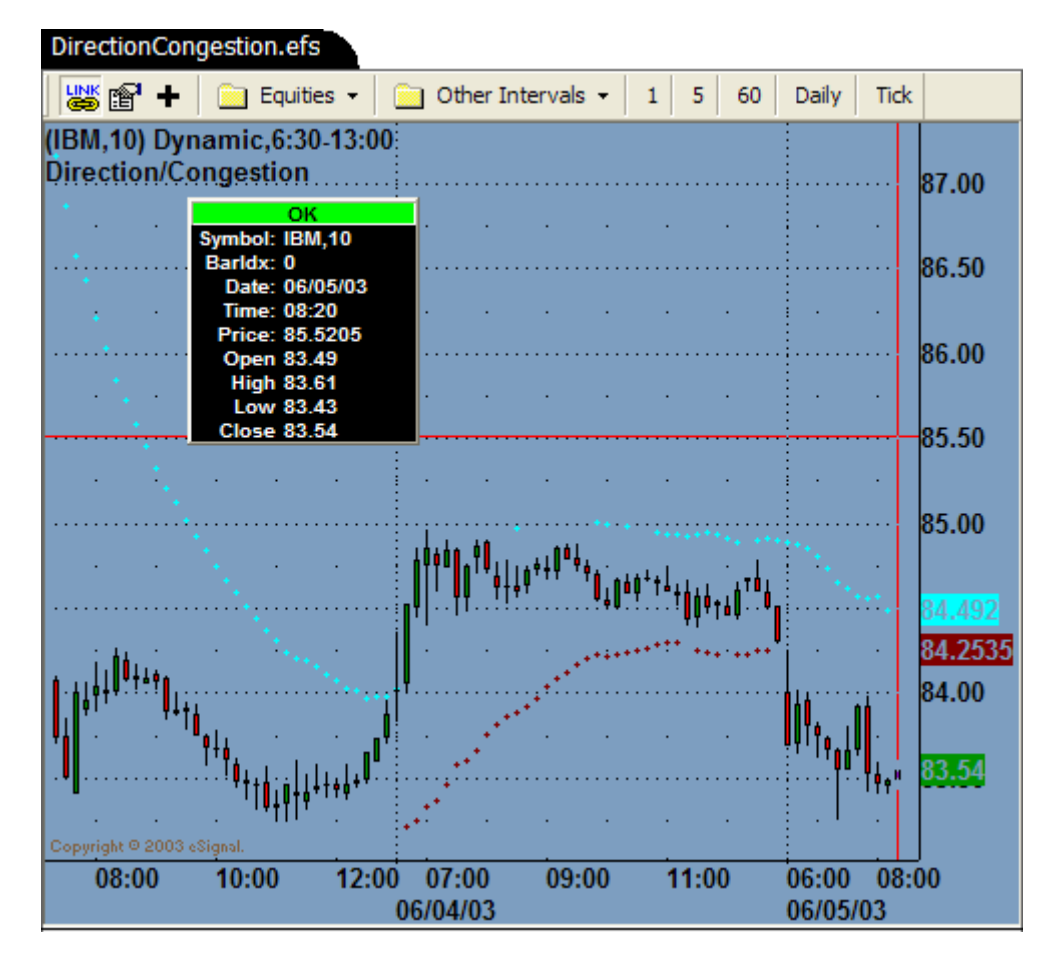

#### /\*\*\*\*\*\*\*\*\*\*\*\*\*\*\*\*\*\*\*\*\*\*\*\*\*\*\*\*\*\*\*\*\*

Provided By : eSignal. (c) Copyright 2003 \*\*\*\*\*\*\*\*\*\*\*\*\*\*\*\*\*\*\*\*\*\*\*\*\*\*\*\*\*\*\*\*\*/

function preMain() { setPriceStudy(true); setStudyTitle("Direction/Congestion "); setShowCursorLabel(false); setComputeOnClose(true); setDefaultBarStyle(PS\_SOLID, 0); setDefaultBarStyle(PS\_SOLID, 1); setPlotType(PLOTTYPE\_DOT, 0); setPlotType(PLOTTYPE\_DOT, 1); setDefaultBarThickness(1, 0); setDefaultBarThickness(1, 1); setDefaultBarFqColor(Color.maroon, 0); setDefaultBarFgColor(Color.maroon, 1);

> var fp1 = new FunctionParameter("Price\_Source", FunctionParameter.STRING); fp1.setName("Price Source"); fp1.addOption("Open"); fp1.addOption("High"); fp1.addOption("Low"); fp1.addOption("Close"); fp1.addOption("HL/2"); fp1.addOption("HLC/3"); fp1.addOption("OHLC/4"); fp1.setDefault("Close");

```
 var fp2 = new FunctionParameter("RSILength", FunctionParameter.NUMBER); 
 fp2.setName("RSILength"); 
 fp2.setLowerLimit(1); 
 fp2.setUpperLimit(1000); 
 fp2.setDefault(21);
```

```
 var fp3 = new FunctionParameter("LEN", FunctionParameter.NUMBER); 
 fp3.setName("LEN"); 
 fp3.setLowerLimit(1); 
 fp3.setUpperLimit(1000); 
 fp3.setDefault(9);
```

```
var fp4 = new FunctionParameter("Upper_Dot_Color", FunctionParameter.COLOR);
 fp4.setName("Upper_Dot_Color"); 
 fp4.setDefault(Color.cyan);
```

```
 var fp5 = new FunctionParameter("Lower_Dot_Color", FunctionParameter.COLOR); 
 fp5.setName("Lower_Dot_Color"); 
 fp5.setDefault(Color.maroon);
```

```
}
```

```
var study = null;
var Center = 0;
```

```
var Upper = 0;
var Lower = 0;
var Avernge = 0; 
var BarCntr = 0;
var Value3 = null; // Sell line
var Value4 = null; // Buy Line
function main(Price_Source, RSILength, LEN, Upper_Dot_Color, Lower_Dot_Color) { 
   RSILength = Math.abs(Math.round(RSILength)); 
  LEN = Math.abs(Math.round(LEN));
   if (study == null) study = new RSIStudy(RSILength, Price_Source); 
   var vRSI = study.getValue(RSIStudy.RSI); 
  if (vRSI = null) return;
  var Constnt = 4;
   if (getBarState() == BARSTATE_NEWBAR) { 
     BarCntr += 1; } 
  Value3 = (Center + Upper)/2; // Sell line
  Value4 = (Center + Lower)/2; // Buy Line
  Center = (Center * (LEN-1) + close()) / LEN;
  Avernge = (A \vee B \vee B) * (LEN-1) + high() - low() / LEN;
   Upper = Center + Avernge * Constnt; 
   Lower = Center - Avernge * Constnt; 
   setBarFgColor(Upper_Dot_Color, 0); 
  setBarFgColor(Lower_Dot_Color, 1);
  if (BarCntr > 20) {
     if (vRSI > 52) Value3 = null;
     if (vRSI < 48) Value4 = null;
      return new Array(Value3, Value4); 
   } else { 
      return; 
   } 
}
```